# RUNNING TIME ANALYSIS

Problem Solving with Computers-I

https://ucsb-cs24-sp17.github.io/

#include <iostream> tinclude <iostream> ng namesport<br>nt main() {<br>cout<<"Hola Facebook\n";  $int$  main(){ return 0;

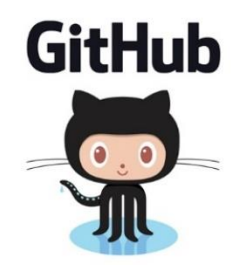

#### Performance questions

• How efficient is a piece of code?

• **CPU time usage (Running time complexity)**

- Memory usage
- Disk usage
- Network usage

#### Which implementation is faster?

```
function F(n){
    if(n == 1) return 1
    if(n == 2) return 1
return F(n-1) + F(n-2)
}
```

```
function F(n){
 Create an array fib[1..n]
 fib[1] = 1
 fib[2] = 1
 for i = 3 to n:
    fib[i] = fib[i-1] + fib[i-2]
 return fib[n]
}
B. Iterative algorithm
            Let's Lear some<br>surprissing from
```
A. *Recursive* algorithm

C. *Both are equally fast*

What we really care about is how the running time scales as a function of input size

```
function F(n){
    if(n == 1) return 1
    if(n == 2) return 1
return F(n-1) + F(n-2)
}
                                function F(n){
                                 Create an array fib[1..n]
                                 fib[1] = 1
                                 fib[2] = 1
                                 for i = 3 to n:
                                    fib[i] = fib[i-1] + fib[i-2]
                                 return fib[n]
                                }
```
The "right" question is: How does the running time scale? E.g. How long does it take to compute F(200)? ….let's say on….

#### NEC Earth Simulator

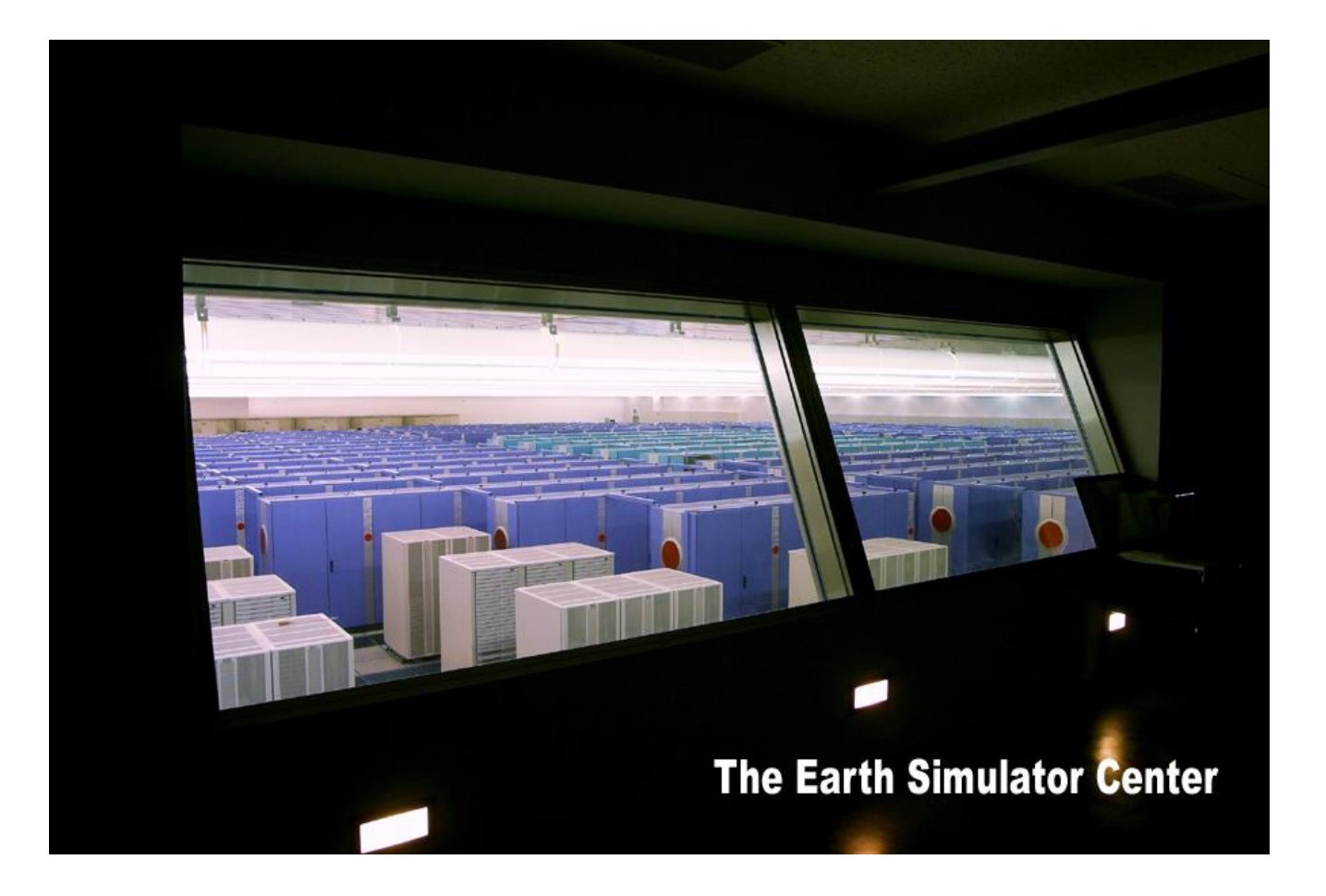

#### Can perform up to 40 trillion operations per second.

#### The running time of the recursive implementation

The Earth simulator needs  $2^{95}$  seconds for  $F_{200}$ .

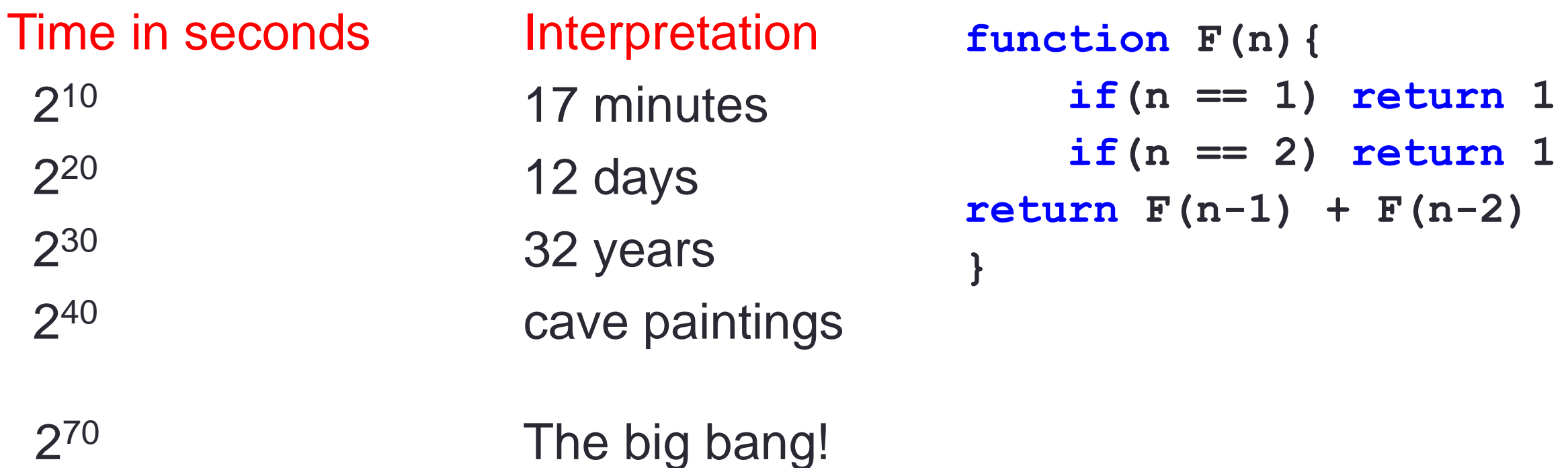

#### What is the fundamental difference between the two

**function F(n){ function F(n){ if(n == 1) return 1 if(n == 1) return 1 if(n == 2) return 1 if(n == 2) return 1 return F(n-1) + F(n-2) return F(n-1) + F(n-2) } }**

```
function F(n){
Create an array fib[1..n]
 fib[1] = 1
 fib[2] = 1
 for i = 3 to n:
    fib[i] = fib[i-1] + fib[i-2]
 return fib[n]
}
```
# Algorithm Analysis

- Focus on primitive operations:
	- Data movement (assignment)
	- Control statements (branch, function call, return)
	- Arithmetic and logical operation
- By inspecting the pseudo-code, we can count the number of primitive operations executed by an algorithm

```
function F(n){
    if(n == 1) return 1
    if(n == 2) return 1
return F(n-1) + F(n-2)
}
```
#### Post mortem on the recursive function

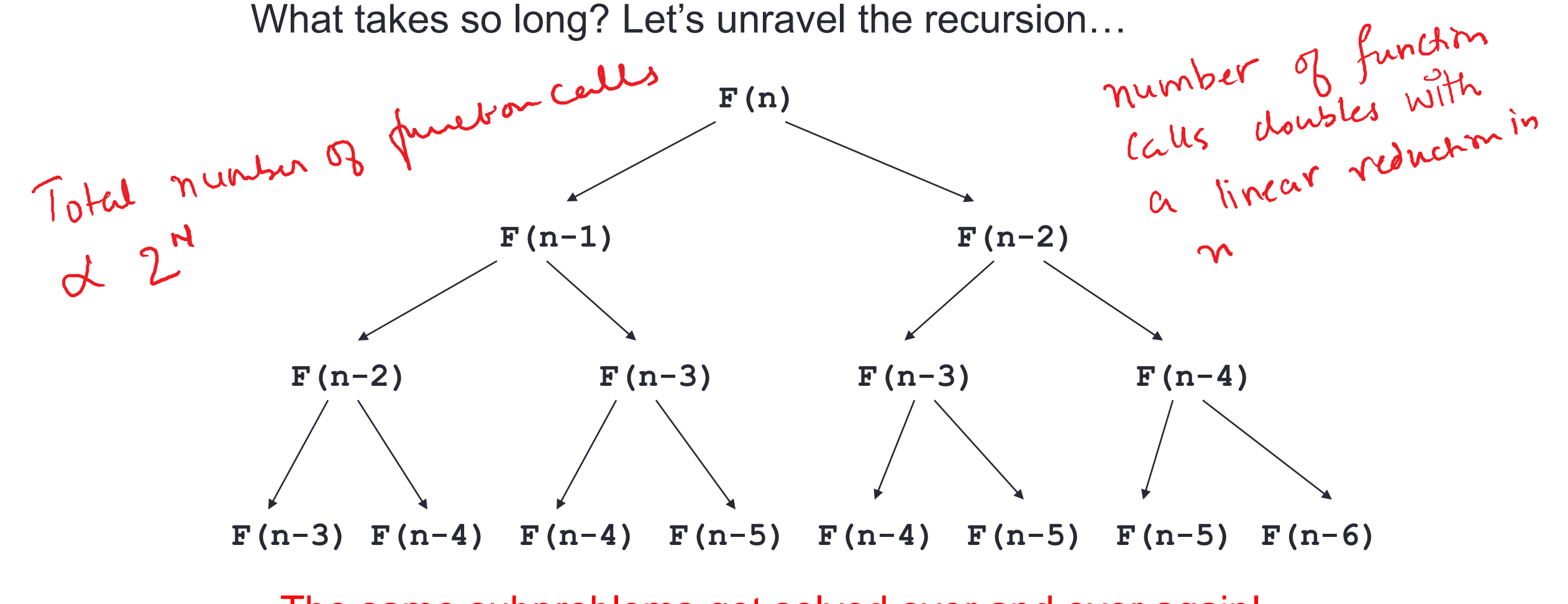

The same subproblems get solved over and over again!

#### How bad is exponential time?

Need  $2^{0.694n}$  operations to compute  $F_n$ .

Eg. Computing  $F_{200}$  needs about  $2^{140}$  operations.

How long does this take on a fast computer? 40 trillion operations per second on NEC supercomputer -> 2<sup>95</sup> seconds

Running time analysis of the iterative algorithm<br>  $\frac{\text{function } F(n)}{\text{create an array } \text{fib}[1..n]}$ **function F(n) Create an array fib[1..n] fib[1] = 1 fib[2] = 1 for i = 3 to n: fib[i] = fib[i-1] + fib[i-2] return fib[n]** The number of operations is proportional to *n*. [Previous method: *2 0.7n*] Abdice 15  $F_{200}$  is now reasonable to compute, as are  $F_{2000}$  and  $F_{20000}$ . We just did an asymptotic analysis of the two algorithms

## Asymptotic Analysis

- Goal: to simplify the analysis of running time by ignoring "details" which may be an artifact of the underlying implementation:
	- E.g., 1000001  $\approx$  1000000
	- Similarly, 3n<sup>2</sup> ≈ n<sup>2</sup>
- Capture the essence: how the running time of an algorithm increases with the size of the input in the limit (for large input sizes)

How do you do the analysis:

- Count the number of primitive operations executed as a function of input size.
- Express the count using **O-notation** to express

### What is big-Oh about?

- Intuition: avoid details when they don't matter, and they don't matter when input size (N) is big enough
	- For polynomials, use only leading term, ignore coefficients: linear, quadratic

$$
\frac{y = 3x}{y = x^{2}}
$$
 
$$
\frac{y = 6x-2}{y = x^{2}-6x+9}
$$
 
$$
\frac{y = 15x + 44}{y = 3x^{2}+4x}
$$
 (0) (x<sup>2</sup>)

- Compare algorithms *in the limit*
- 20N hours v. N<sup>2</sup> microseconds:
	- *which is better?*

# Big-O: More formal definition

- The big-oh Notation:
	- Asymptotic upper bound
- Formally:
	- A function  $q(N)$  is  $O(f(N))$  if there exist constants  $c$  and  $n$  such that  $q(N) < cf(N)$  for all  $N > n$
	- f(n) and g(n) are functions over non-negative integers
- O-notation is an upper-bound, this means that N is  $\circ$  (N), but it is also  $\circ$  (N<sup>2</sup>); we try to provide *tight* bounds.
- Used for worst case analysis

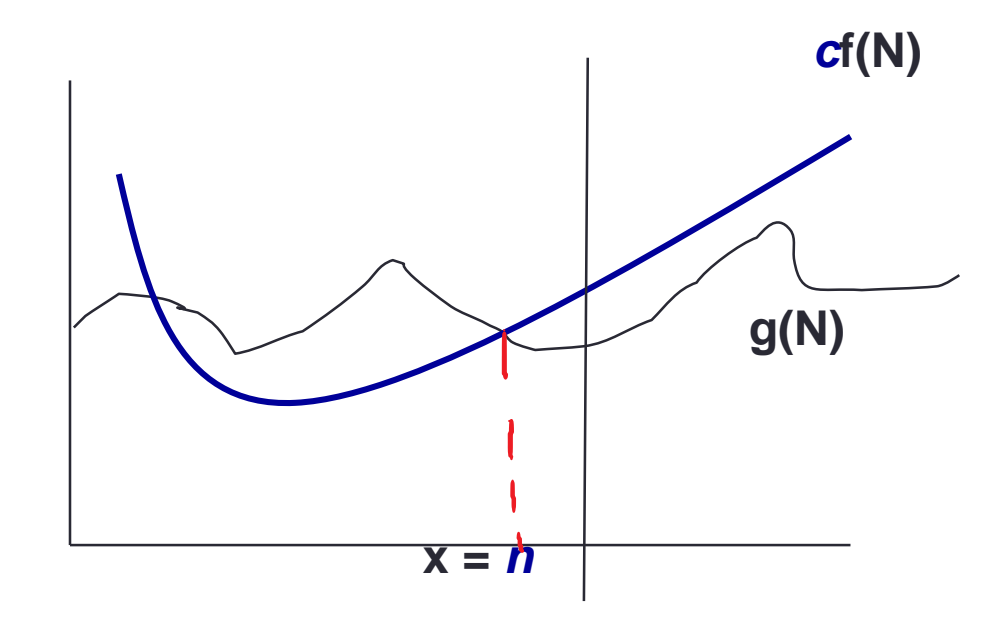

# Writing Big O

- •Simple Rule: Ignore lower order terms and constant factors:
	- 50n log n is O(n log n)
	- $\cdot$  7n 3 is O(n)
	- $\cdot$  8n<sup>2</sup> log n + 5 n<sup>2</sup> + n + 1000 is O(n<sup>2</sup> log n)

 $\cdot$  Note: even though 50 n log n is  $O(n^5)$ , it is expected that such approximation be as tight as possible (*tight upper bound*).

#### Comparing asymptotic running times

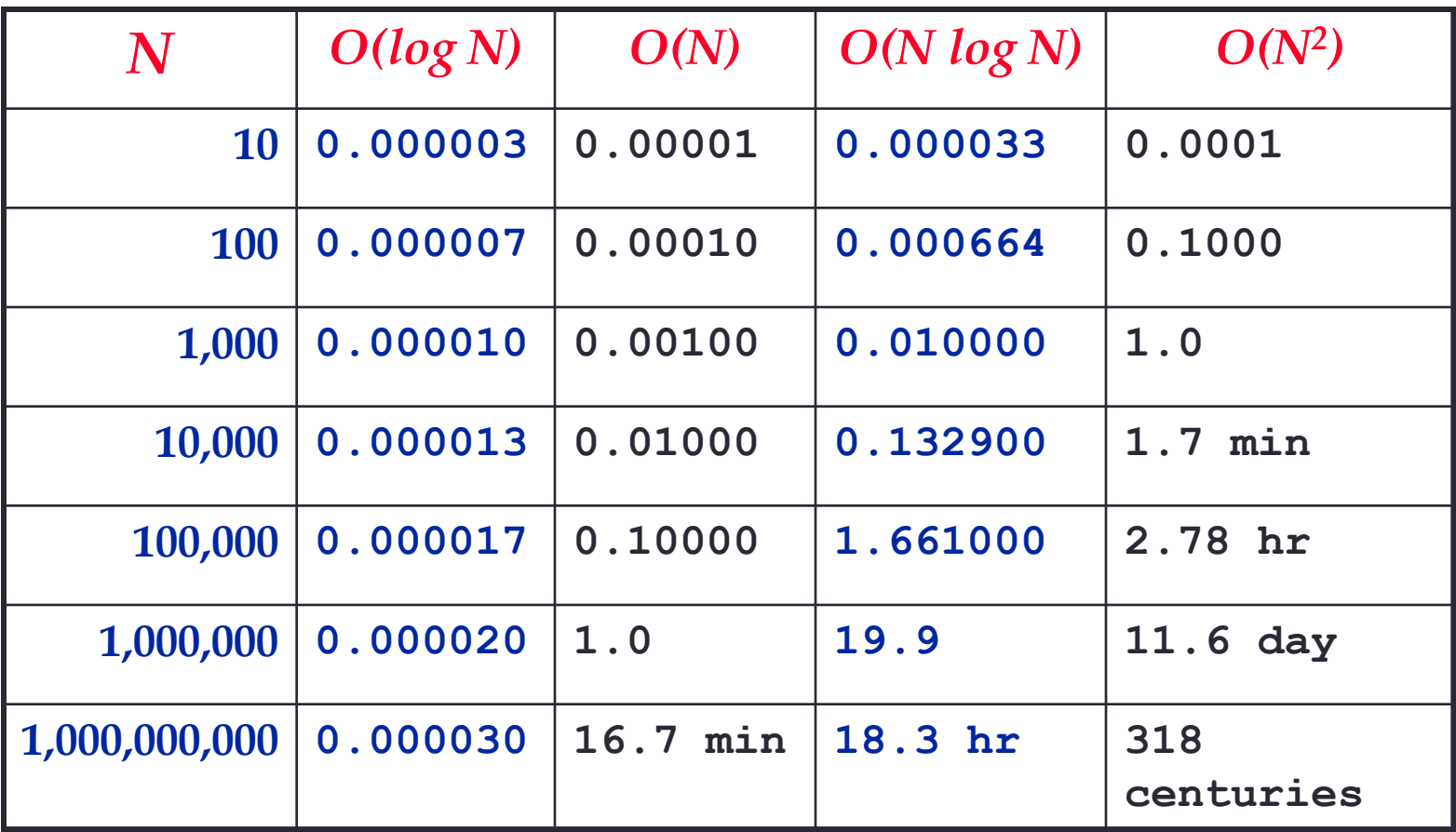

An algorithm that runs in  $O(n)$  is better than one that runs in  $O(n^2)$  time Similarly, O(log n) is better than O(n) Hierarchy of functions:  $\log n < n < n^2 < n^3 < 2^n$ 

10<sup>6</sup> instructions/sec, runtimes

### Next time

• More linked list with classes